## Package 'ipfr'

April 1, 2020

Title List Balancing for Reweighting and Population Synthesis

Version 1.0.2

Description Performs iterative proportional updating given a seed table and an arbitrary number of marginal distributions. This is commonly used in population synthesis, survey raking, matrix rebalancing, and other applications. For example, a household survey may be weighted to match the known distribution of households by size from the census. An origin/ destination trip matrix might be balanced to match traffic counts. The approach used by this package is based on a paper from Arizona State University (Ye, Xin, et. al. (2009) <http://citeseerx.ist.psu.edu/viewdoc/download?doi=10.1.1.537.723&rep=rep1&type=pdf>). Some enhancements have been made to their work including primary and secondary target balance/importance, general marginal agreement, and weight restriction.

License Apache License (== 2.0)

URL <https://github.com/dkyleward/ipfr>

BugReports <https://github.com/dkyleward/ipfr/issues>

**Depends**  $R (= 3.2.0)$ 

**Imports** dplyr ( $>= 0.7.3$ ), ggplot2 ( $>= 2.2.1$ ), magrittr ( $>= 1.5$ ), tidyr  $(>= 0.5.1)$ , mlr  $(>= 2.11)$ 

LazyData true

**Suggests** knitr, rmarkdown, test that  $(>= 2.1.0)$ , covr

VignetteBuilder knitr

RoxygenNote 7.0.2

NeedsCompilation no

Author Kyle Ward [aut, cre, cph], Greg Macfarlane [ctb]

Maintainer Kyle Ward <kyleward084@gmail.com>

Repository CRAN

Date/Publication 2020-04-01 20:20:02 UTC

### <span id="page-1-0"></span>R topics documented:

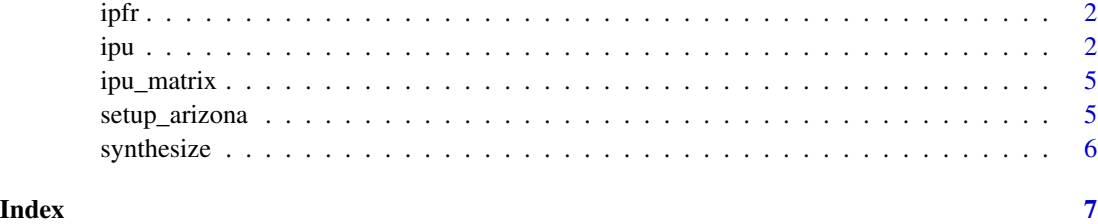

ipfr *ipfr: A package to perform iterative proportional fitting*

#### Description

The main function is [ipu](#page-1-1). For a 2D/matrix problem, the [ipu\\_matrix](#page-4-1) function is easier to use. The resulting weight\_tbl from ipu() can be fed into [synthesize](#page-5-1) to generate a synthetic population

#### Author(s)

Maintainer: Kyle Ward <kyleward084@gmail.com> [copyright holder]

Other contributors:

• Greg Macfarlane <gregmacfarlane@byu.edu> [contributor]

#### See Also

Useful links:

- <https://github.com/dkyleward/ipfr>
- Report bugs at <https://github.com/dkyleward/ipfr/issues>

<span id="page-1-1"></span>ipu *Iterative Proportional Updating*

#### Description

A general case of iterative proportional fitting. It can satisfy two, disparate sets of marginals that do not agree on a single total. A common example is balancing population data using household- and person-level marginal controls. This could be for survey expansion or synthetic population creation. The second set of marginal/seed data is optional, meaning it can also be used for more basic IPF tasks.

ipu 3 and 3 and 3 and 3 and 3 and 3 and 3 and 3 and 3 and 3 and 3 and 3 and 3 and 3 and 3 and 3 and 3 and 3 and 3 and 3 and 3 and 3 and 3 and 3 and 3 and 3 and 3 and 3 and 3 and 3 and 3 and 3 and 3 and 3 and 3 and 3 and 3

#### Usage

```
ipu(
 primary_seed,
 primary_targets,
 secondary_seed = NULL,
 secondary_targets = NULL,
 primary_id = "id",
  secondary_importance = 1,
 relative\_gap = 0.01,max_iterations = 100,
 absolute_diff = 10,
 weight_floor = 1e-05,
 verbose = FALSE,
 max_ratio = 10000,
 min_ratio = 1e-04
)
```
#### Arguments

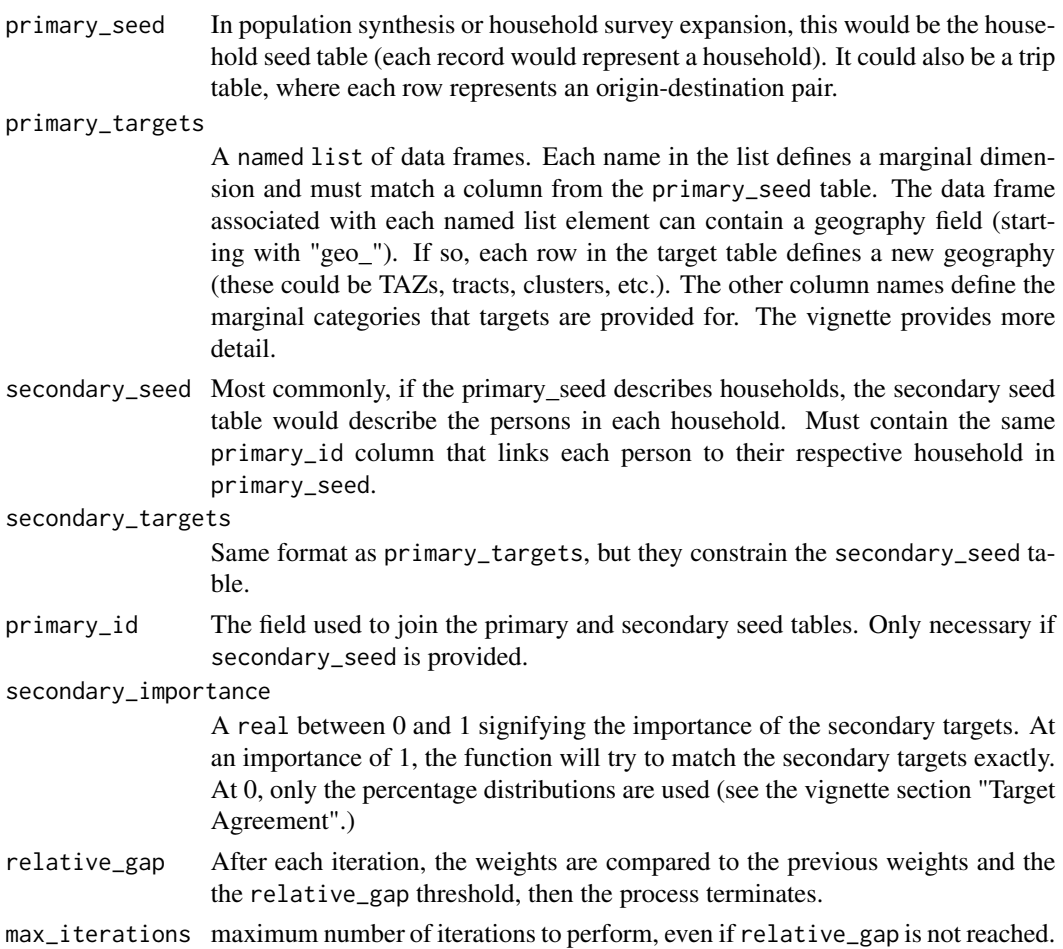

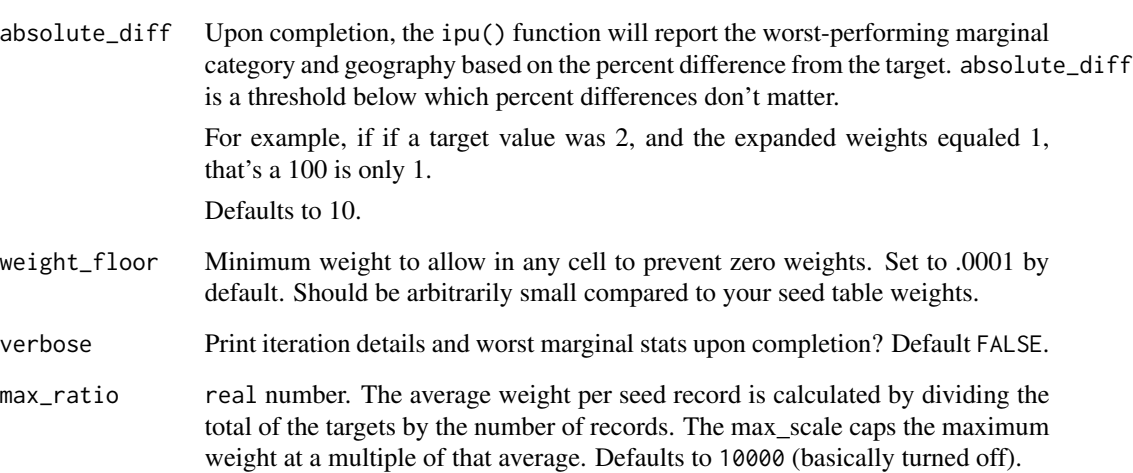

min\_ratio real number. The average weight per seed record is calculated by dividing the total of the targets by the number of records. The min\_scale caps the minimum weight at a multiple of that average. Defaults to 0.0001 (basically turned off).

#### Value

a named list with the primary\_seed with weight, a histogram of the weight distribution, and two comparison tables to aid in reporting.

#### References

<http://citeseerx.ist.psu.edu/viewdoc/download?doi=10.1.1.537.723&rep=rep1&type=pdf>

#### Examples

```
hh_seed <- dplyr::tibble(
  id = c(1, 2, 3, 4),\text{size} = \text{c}(1, 2, 2, 1),weight = c(1, 1, 1, 1),
  geo_{cluster} = c(1, 1, 2, 2)\mathcal{L}hh_targets <- list()
hh_targets$siz <- dplyr::tibble(
  geo\_cluster = c(1, 2),
  `1` = c(75, 100),
  2^{\circ} = c(25, 150))
```
result <- ipu(hh\_seed, hh\_targets, max\_iterations = 5)

<span id="page-4-1"></span><span id="page-4-0"></span>

#### Description

This function simplifies the call to 'ipu()' for the simple case of a matrix and row/column targets.

#### Usage

ipu\_matrix(mtx, row\_targets, column\_targets, ...)

#### Arguments

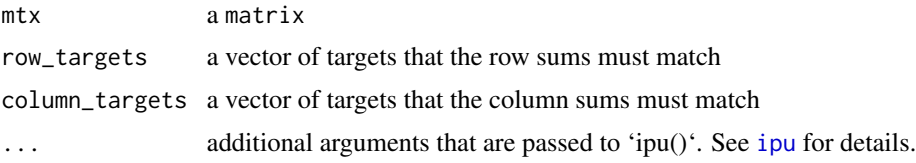

#### Value

A matrix that matches row and column targets

#### Examples

```
mtx < - matrix(data = runif(9), nrow = 3, ncol = 3)
row_targets \leq c(3, 4, 5)
column_{targets} < -c(5, 4, 3)ipu_matrix(mtx, row_targets, column_targets)
```
setup\_arizona *Create the ASU example*

#### Description

Sets up the Arizona example IPU problem and is used in multiple places throughout the package (vignettes/tests).

#### Usage

```
setup_arizona()
```
#### Value

A list of four variables: hh\_seed, hh\_targets, per\_seed, and per\_targets. These can be used directly by [ipu](#page-1-1).

#### <span id="page-5-0"></span>Examples

setup\_arizona()

<span id="page-5-1"></span>synthesize *Creates a synthetic population based on ipu results*

#### Description

A simple function that takes the weight\_tbl output from [ipu](#page-1-1) and randomly samples based on the weight.

#### Usage

```
synthesize(weight_tbl, group_by = NULL, primary_id = "id")
```
#### Arguments

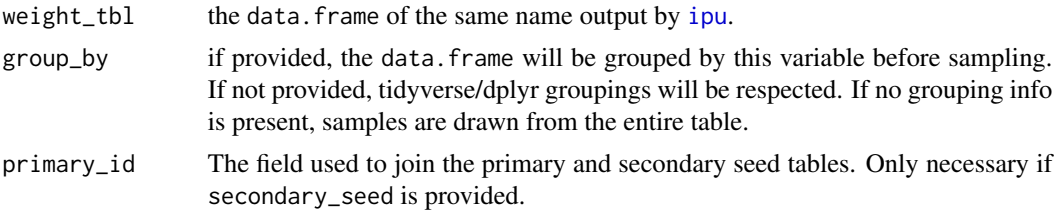

#### Value

A data.frame with one record for each synthesized member of the population (e.g. household). A new\_id column is created, but the previous primary\_id column is maintained to facilitate joining back to other data sources (e.g. a person attribute table).

#### Examples

```
hh_seed <- dplyr::tibble(
id = c(1, 2, 3, 4),\text{size} = \text{c}(1, 2, 2, 1),weight = c(1, 1, 1, 1),
geo_cluster = c(1, 1, 2, 2)
)
hh_targets <- list()
hh_targets$siz <- dplyr::tibble(
  geo\_cluster = c(1, 2),
  `1` = c(75, 100),
  2^{\circ} = c(25, 150))
result <- ipu(hh_seed, hh_targets, max_iterations = 5)
synthesize(result$weight_tbl, "geo_cluster")
```
# <span id="page-6-0"></span>Index

ipfr, [2](#page-1-0) ipfr-package *(*ipfr*)*, [2](#page-1-0) ipu, *[2](#page-1-0)*, [2,](#page-1-0) *[5,](#page-4-0) [6](#page-5-0)* ipu\_matrix, *[2](#page-1-0)*, [5](#page-4-0)

setup\_arizona, [5](#page-4-0) synthesize, *[2](#page-1-0)*, [6](#page-5-0)